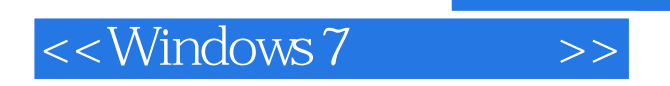

<<Windows 7

- 13 ISBN 9787302251453
- 10 ISBN 7302251452

出版时间:2011-8

页数:244

PDF

更多资源请访问:http://www.tushu007.com

, tushu007.com

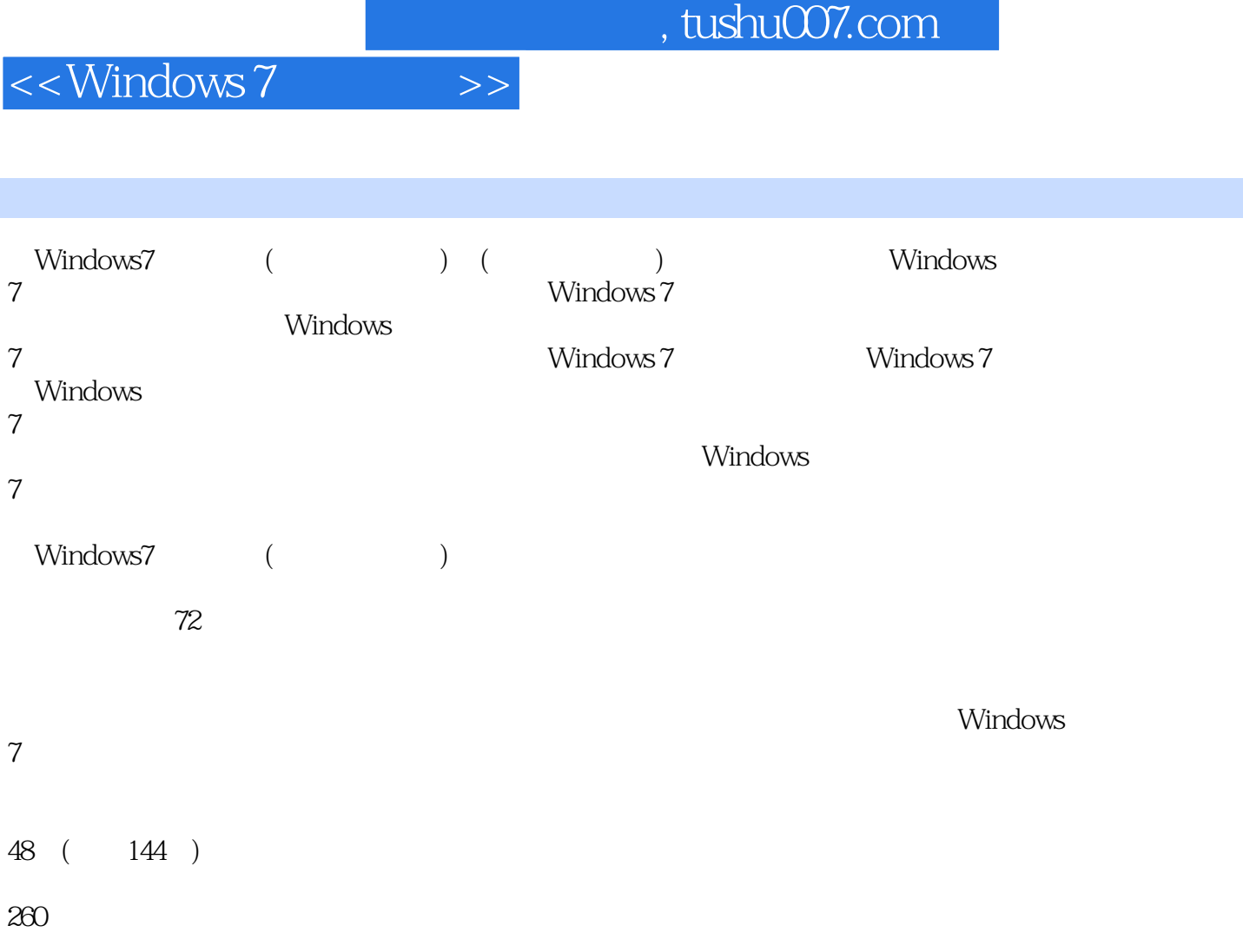

 $\alpha$  ,  $\alpha$  ,  $\alpha$ 

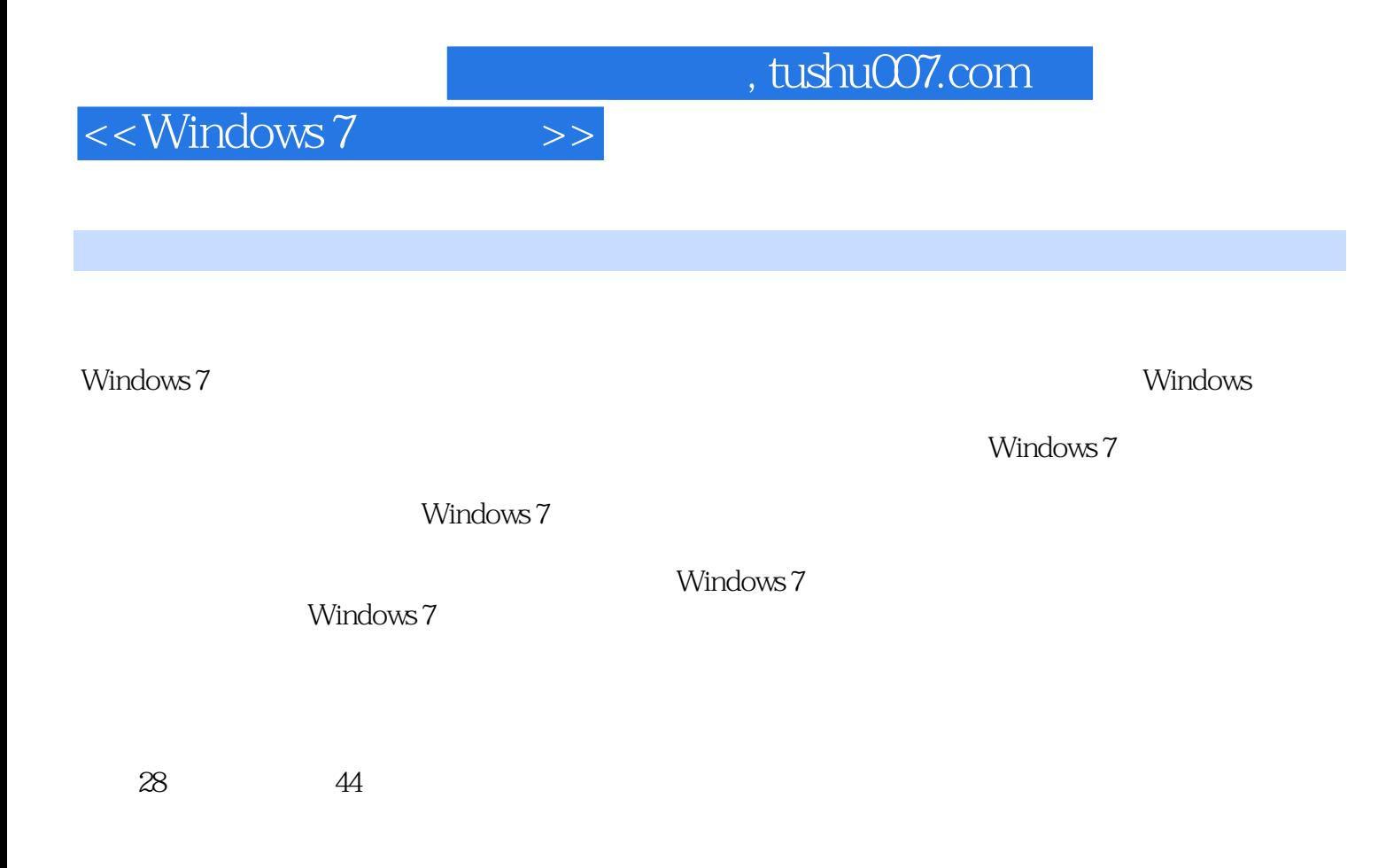

## Windows 7

 $\mu$ ,  $\mu$   $\mu$   $\mu$   $\mu$   $\mu$   $\mu$ 

 $\mu$  $\mathcal{H}$ 

 $, tushu007.com$ 

## <<Windows 7

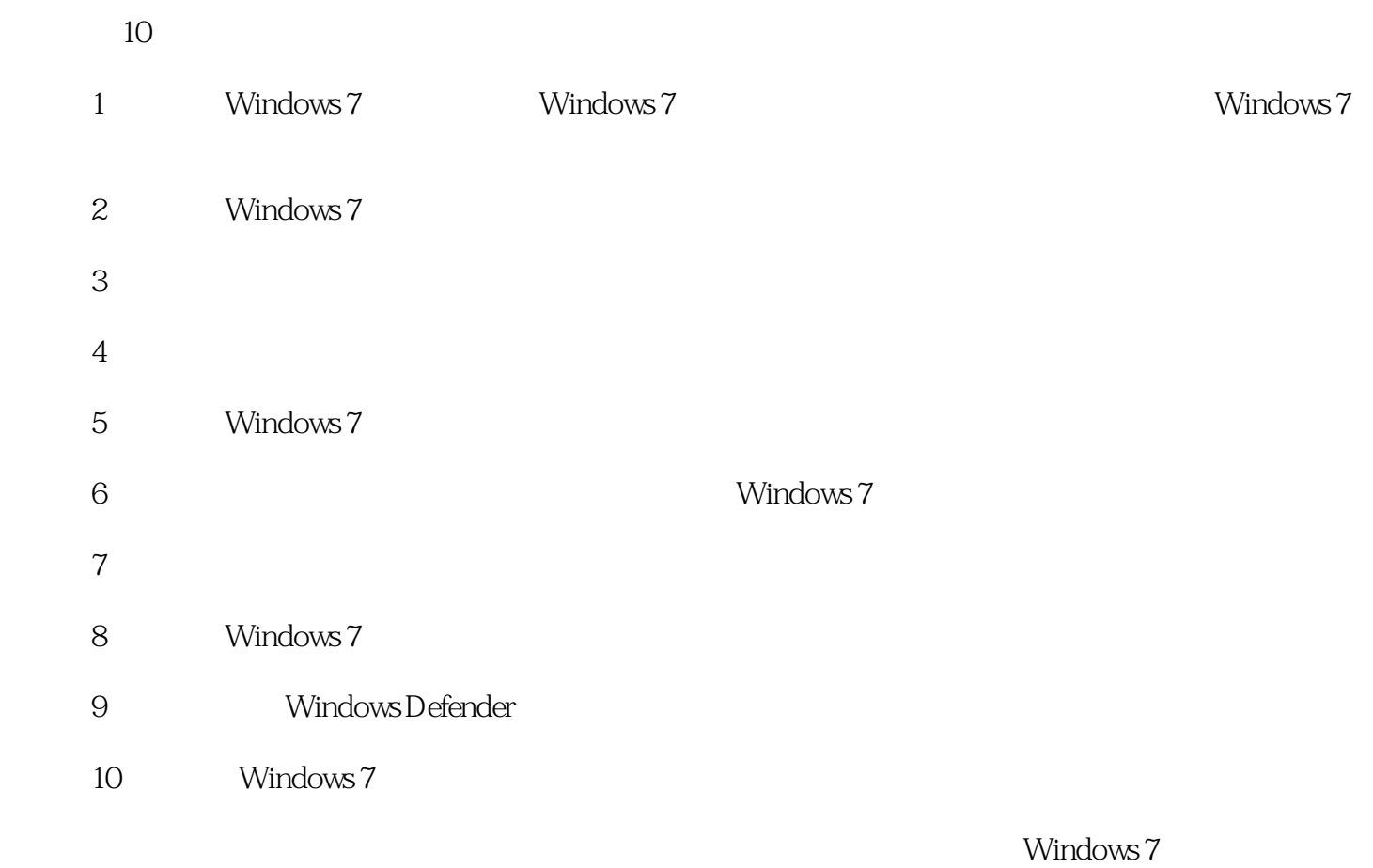

 $\rm QQ$ 122144955 E-mail book@jzbooks.com httpwww.jzbooks.com

, tushu007.com

<<Windows 7

```
1 Windows 7
1.1 Windows 7
1.1.1 1
1 Windows 7
2. Windows 7
3 Windows 7
1.1.2 1 Windows 7
1.2 Windows 7
1.21 \t1 1.认识并操作菜单
2\, 3.操作窗口
4. Windows 7
1.22 \t 11.3 Windows 7
1.31 \t112\, 3.使用微软拼音输入法
1.32 \t11.4 1.练习1小时:搜索"窗口"主题并操作窗口
2 \t11.51<sup>dia</sup> 1.2 and 2.2 and 2.2 and 2.2 and 2.2 and 2.2 and 2.2 and 2.2 and 2.2 and 2.2 and 2.2 and 2.2 and 2.2 and 2.2 and 2.2 and 2.2 and 2.2 and 2.2 and 2.2 and 2.2 and 2.2 and 2.2 and 2.2 and 2.2 and 2.2 and 2.2 and 2.2 and
\begin{array}{ccc} 2 & & \text{``ii''} \\ 3 & & \text{``i''} \end{array}3<sup>.</sup> " "
42 Windows 7
3<sub>1</sub>4<sub>1</sub>5 Windows 7
6<sub>5</sub>7^{\circ}8 Windows 7
 9 Windows 7
  10 Windows 7
```
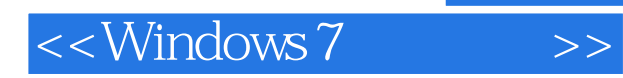

*Page 6*

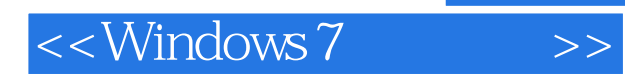

*Page 7*

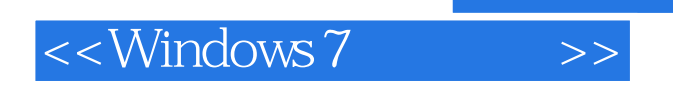

本站所提供下载的PDF图书仅提供预览和简介,请支持正版图书。

更多资源请访问:http://www.tushu007.com

 $,$  tushu007.com